**A Nook Simple Touch The Complete Beginners Guide Of Tricks And H** 

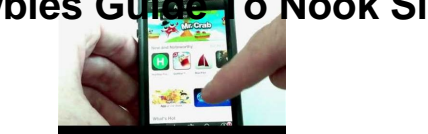

# A NEWBIES GUIDE TO NOOK SIMPLE TOUCH THE COMPLETE BEGINNERS GUIDE OF TRICKS AND **HACKS**

# **a newbies guide to pdf**

tri-newbies online training program 11 week sprint distance beginner level

# **Tri-Newbies Online Training Plan**

Welcome to the Tri-Newbies Online Free Training Programs. For 10 years we have been providing training programs that have helped hundreds of triathletes cross the ...

# **Free Triathlon Training Programs - Tri-Newbies**

If you need help with starting and growing your online presence, check out free resources at Firstsiteguide.

# **Free Resources, In-Depth Guides and Help for New Bloggers**

For a person new to Linux, finding Linux functional is still not very easy even after the emergence of user friendly Linux distro like Ubuntu and Mint.

# **60 Commands of Linux : A Guide from Newbies to System**

The Newbie's Guide to Publishing (Everything A Writer Needs To Know) - Kindle edition by J.A. Konrath, Jack Kilborn, Barry Eisler. Download it once and read it on ...

# **The Newbie's Guide to Publishing (Everything A Writer**

This page is a description of the features of the Ext4 filesystem (merged in the Linux Kernel during the 2.6.28 development), and instructions of how to migrate and ...

#### **Ext4 - Linux Kernel Newbies**

stat command is use for viewing file or file system status information such as file type; access rights, last access, last data modification and much more.

# 5 †statâ€<sup>™</sup> Command Examples for Linux Newbies - tecmint.com

What is Agility? Agility is a great way to have fun with your dog. It is a fast growing sport which has over a thousand competitors in New Zealand, and many tens of ...

# wbies Guide To Nook Simple Touch The Complete Beginners Guide Of Tricks And H

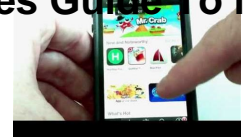

# **What is Agility**

We use cookies to ensure that we give you the best, most relevant experience on our website. Using this website means you are OK with it. Ok Read more

# **PDF Books Free - PDF Books Free**

Hi Manshu, Since this is intended for newbies, maybe you could include  $\hat{a}\epsilon$  how a share price is calculated $\hat{\mathbf{a}} \in \mathbb{M}^N$  post to it as well  $\hat{\mathbf{a}} \in \mathbb{M}^N$  just a suggestion for your next ...

# Free PDF download – beginners guide to investing in the

Financing investment properties is not the same as taking out a home mortgage. Here's what new investors need to know about investment property loans.

# **What Newbies Should Know About Financing Investment**

52 Things You Can Do To Improve Your Work - A Week At A Time By Long Yun Siang http://www.career-success-for-newbies.com

# **52 Things You Can Do To Improve Your Work Life A Week At A**

1. Introduction 1.1. Audience Life with qmail is aimed at everyone interested in running qmail, from the rank amateur (newbie) who just installed Linux on a spare PC ...

# **Life with qmail**

Dear Friends, Thank you for your interest in our company. Regardless of which era of history you are trying to re-create you're bound to find something in

# **panther catalog pages 1 -64 FINAL**

Atari 2600 Programming for Newbies Session 1: Start Here. By Andrew Davie (adapted by Duane Alan Hahn)

# **Atari 2600 Programming for Newbies - Session 1: Start Here**

Use your negotiation skills to get a better deal for for your broadband, phone and TV contracts. Learn how to haggle successfully from Money Saving Expert.

# **Haggle with service providers - MoneySavingExpert**

I would like to merge multiple PDF pages into a single page. I have many ways to combine multiple PDF pages into a single file, but I need them to be on a sing...

# **merge PDF pages into single page (NOT single file) - CNET**

OCA Oracle Database 12c SQL Fundamentals I Exam Guide (Exam 1Z0-061) (Oracle Press) [Roopesh Ramklass] on Amazon.com. \*FREE\* shipping on qualifying offers. ...

# **OCA Oracle Database 12c SQL Fundamentals I Exam Guide**

It's usually cheaper to buy a handset outright and then pair with a cheap Sim, but this Samsung Galaxy S9 contract deal, available for Vodafone newbies ...

# **Cheap Samsung Deals: Best Galaxy S9, S9, S8, S7 offers.**

I had always been able to open pdf documents on website until I downloaded Adobe Reader 11. Now I have to save them first. I took this up with Adobe direct and...

# **Why can't I open pdf documents without saving them first**

# wbies Guide To Nook Simple Touch The Complete Beginners Guide Of Tricks And H

Free ebooks as sold on eBay ... More great guides : Download the free ebooks using the links below